# باععة بغداد **مركز العاسبة الالكترونية**

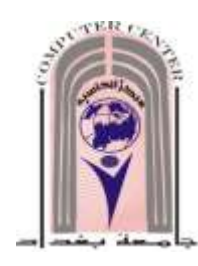

المكتبء الاستشاري لنظو المعلومات والماسبات الالكترونية

## **منصلي الـحورات 6 30 2012 1 2**

**E-mail : ccce@uob.edu.iq** 

جامعة بغداد – مجمّع الجاحرية – فربه البابه الخلفيي للجامعة **Site: cc.uobaghdad.edu.iq 7764512 هاتف**

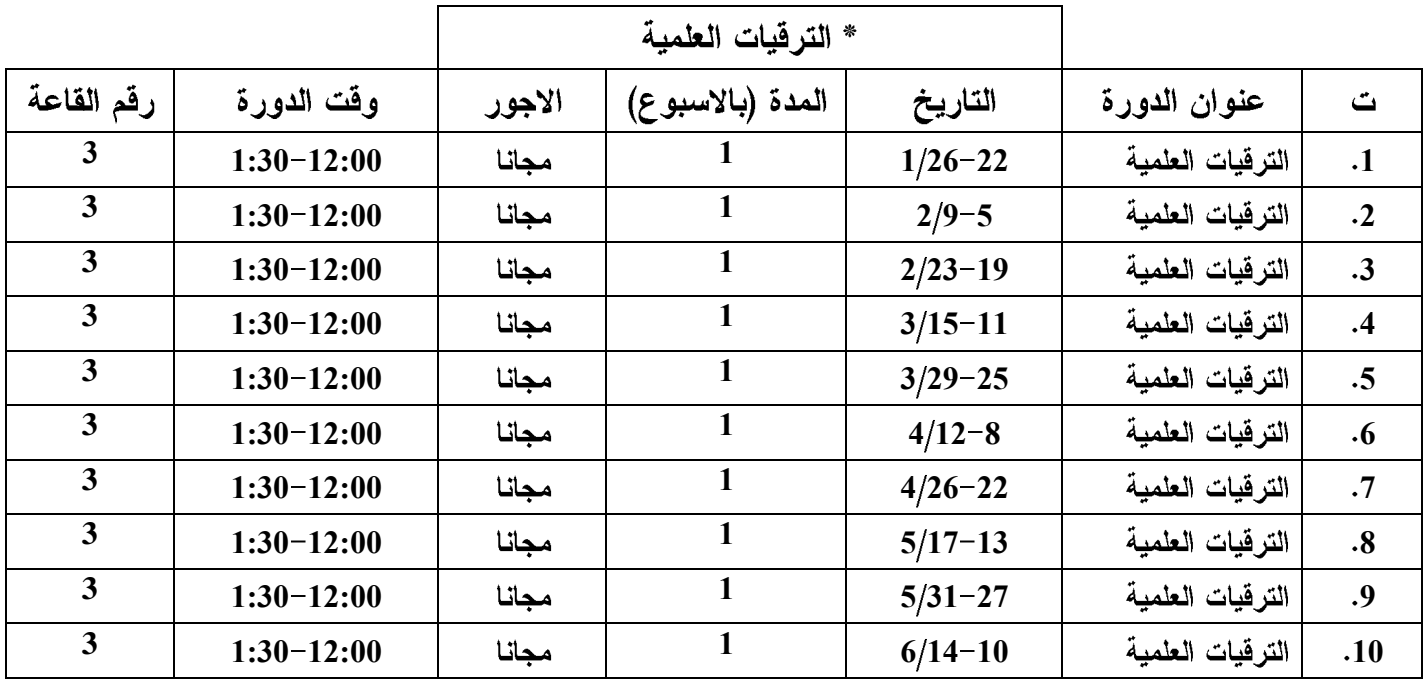

\* خاصة بأساتذة الجامعات لاغراض الترقية العلمية فقط ( ممن يحملون اللقب العلمي بدرجة استاذ مساعد ، مدرس ، مدرس مساعد ) ويقوم المشارك بتزويد المركز بكتاب ترشيح صادر من عمادة الكلية او المعهد او المركز (وليس القسم )

ملاحظة : الاجور المثبتة بالمنهاج تشمل فقط اجور التدريب والشهادة الموقعية التي تمنح من قبل مركز الحاسبة ولاتشمل اجور الامتحان المباشر (Online) والذي بموجبه يمنح المشارك شهادة عالمية .<br>ا

|                       |                  |                | الويندوز والاوفيس |                |               |                                        |                   |
|-----------------------|------------------|----------------|-------------------|----------------|---------------|----------------------------------------|-------------------|
| رمز الامتحان          | رقم              | وقت الدورة     | الاجور            | المدة          | التاريخ       | عنوان الدورة                           | $\Delta$          |
| العالمي/الجهة المانحة | القاعة           |                | (بالألف دينار)    | (بالاسبوع)     |               |                                        |                   |
| A مؤسسة               | $\overline{2}$   | $10:00 - 8:30$ | 120               | 6              | $3/1 - 1/22$  | ICDL <sub>5</sub>                      | $\cdot$ 1         |
| 77-881                | $\mathbf{2}$     | $12:30-11:00$  | 100               | $\overline{2}$ | $2/16 - 5$    | *MOS/Word 2010                         | $\cdot$ 2         |
| 77-882                | $\overline{2}$   | $12:30-11:00$  | <b>100</b>        | $\overline{2}$ | $3/1 - 2/19$  | *MOS/Excel 2010                        | $\cdot$ 3         |
| 77-883                | $\overline{2}$   | $12:30-11:00$  | 100               | $\overline{2}$ | $3/15 - 4$    | *MOS/Power Point<br>2010               | $\cdot$ 4         |
| مؤسسة ICDL            | $\boldsymbol{2}$ | $10:00 - 8:30$ | 120               | 6              | $4/19-3/11$   | ICDL <sub>5</sub>                      | .5                |
| 77-887                | 13               | $12:30-11:00$  | 100               | $\overline{2}$ | $4/12-1$      | *MOS Word 2010<br><b>Expert</b>        | $\cdot 6$         |
| 77-888                | $\overline{2}$   | $12:30-11:00$  | 100               | $\overline{2}$ | $4/26 - 15$   | *MOS Excel 2010<br><b>Expert</b>       | $\cdot$ 7         |
| 98-349                | $\overline{2}$   | $10:00 - 8:30$ | 120               | $\mathbf{3}$   | $5/10-4/22$   | *MTA/WOSF                              | $\boldsymbol{.8}$ |
| A مؤسسة               | $\boldsymbol{2}$ | $10:00 - 8:30$ | 120               | 6              | $6/21 - 5/13$ | <b>ICDL5</b>                           | .9                |
| 77-881                | $\overline{2}$   | $12:30-11:00$  | <b>100</b>        | $\overline{2}$ | $5/31-20$     | *MOS/Word 2010                         | .10               |
| 98-349                | 12               | $10:00 - 8:30$ | 120               | $\mathbf{3}$   | $5/17 - 4/29$ | *MTA/WOSF                              | .11               |
| 77-882                | $\overline{2}$   | $12:30-11:00$  | 100               | $\overline{2}$ | $6/14-3$      | *MOS/Excel 2010                        | .12               |
| 77-883                | $\overline{2}$   | $12:30-11:00$  | 100               | $\overline{2}$ | $6/28-17$     | <i><b>*MOS/Power Point</b></i><br>2010 | .13               |

MOS (Microsoft office specialist) , MTA (Microsoft Technology Associate ), WOSF (windows operating system fundamentals) \* تمنح من قبل شركة سيرتى بورت العالمية

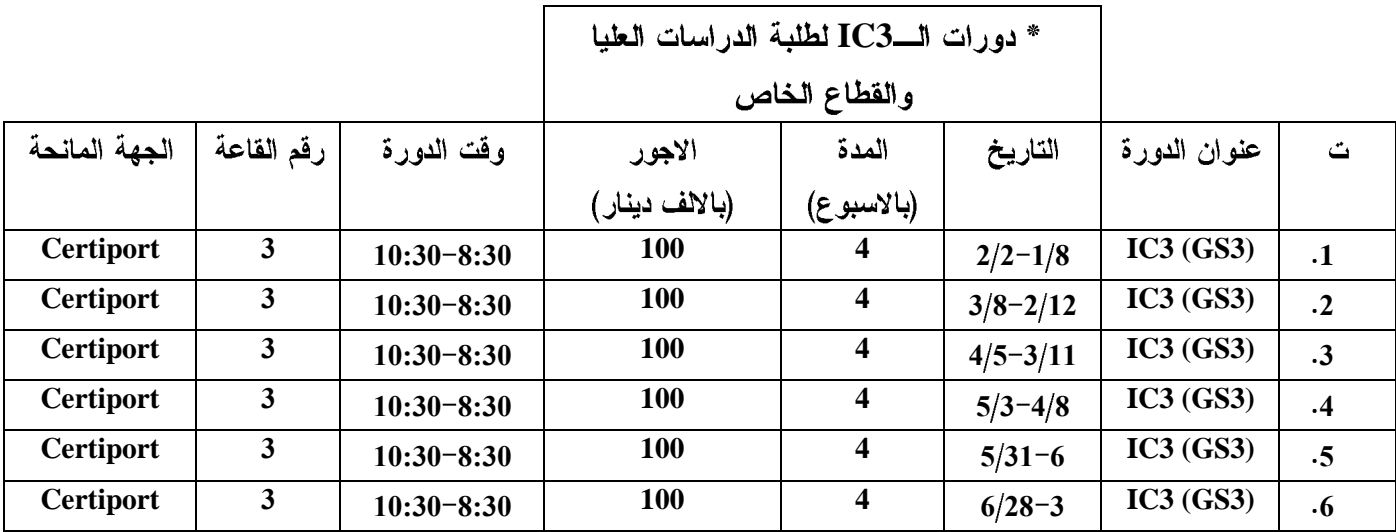

\* يمنح المشارك في دورة الــــIC3 بعد اجتيازه للامتحان الورقي شهادة موقعية من قبل مركز الحاسبة الالكترونية ، وتم في اصدار

. IC3 (GS3) استبدال الويندوز XP بالويندوز 7 او فيستا وكذلك استبدال الاوفيس 2003 بالاصدار 2007 .

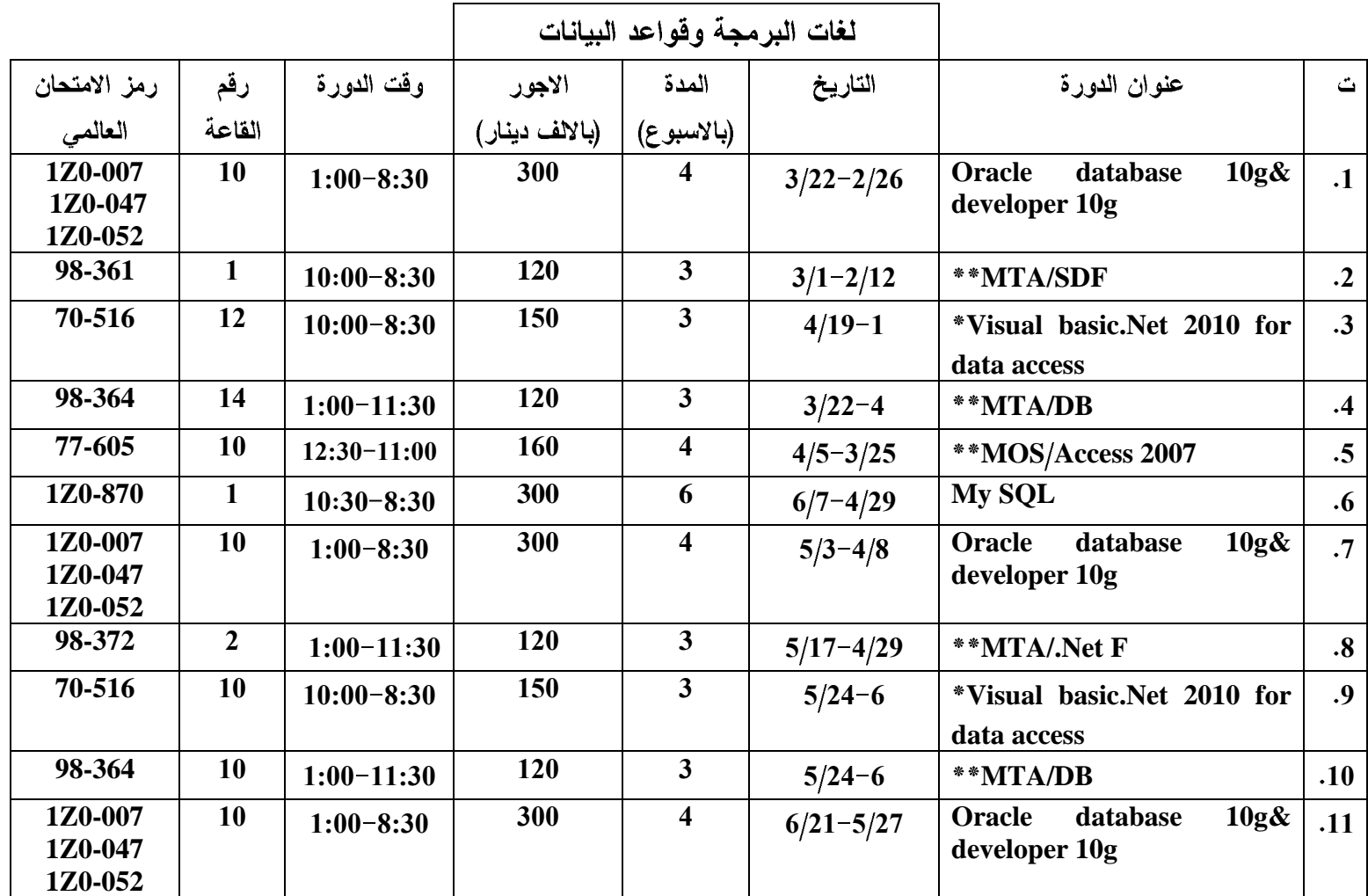

SDF (software development fundamental) , DB (data base),.Net F ( .Net fundamental)

visual studio 2008

\*\* تمنح من قبل شركة سيرتي بورت العالمية

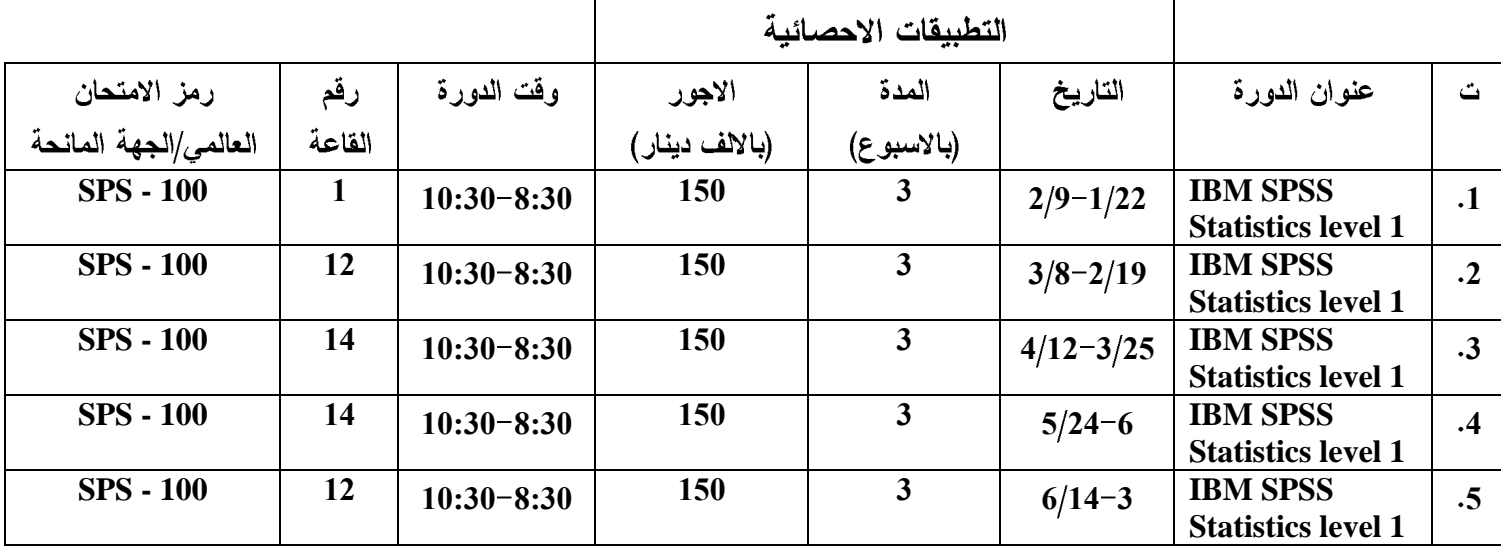

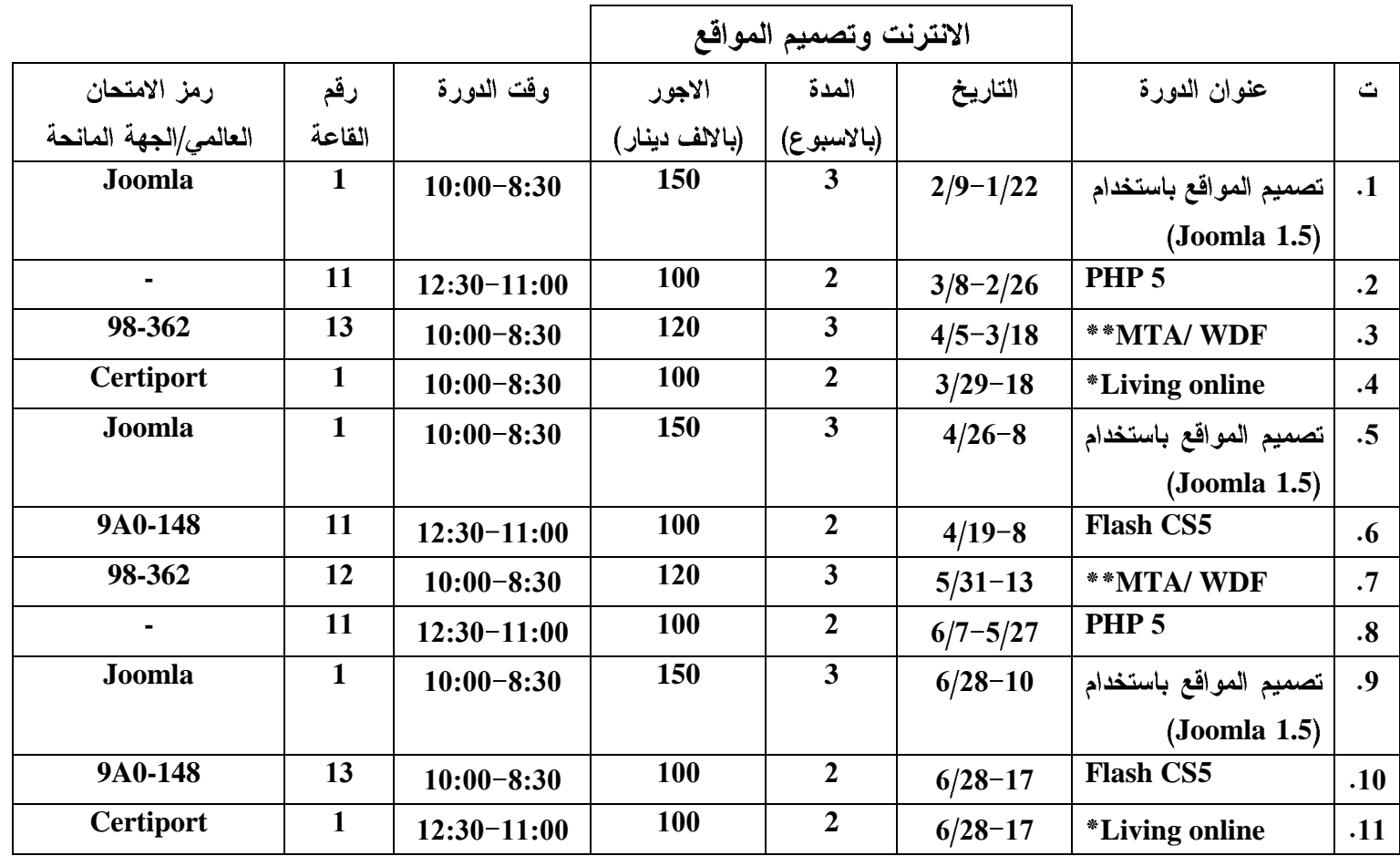

WDF (windows development fundamentals)

\* تتضمن هذه الدورة الانترنت اضافة الى البريد الالكتروني ( اوتلوك ) .

\*\* تمنح من قبل شركة سيرتي بورت العالمية

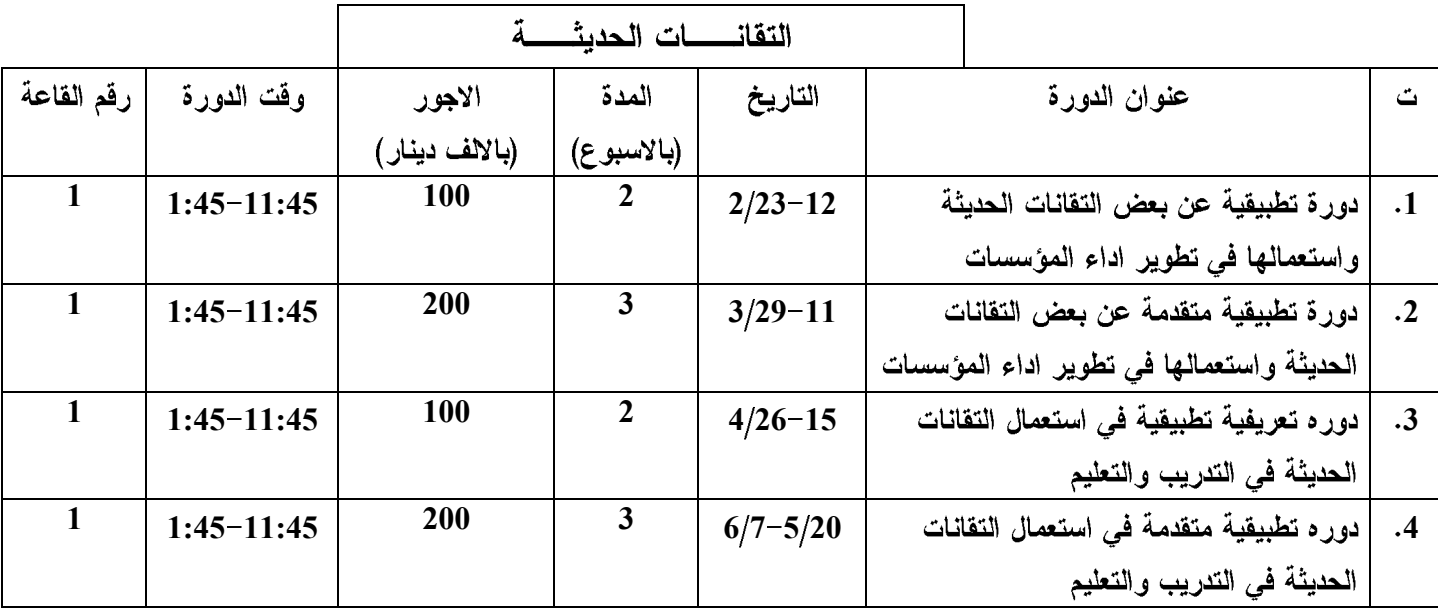

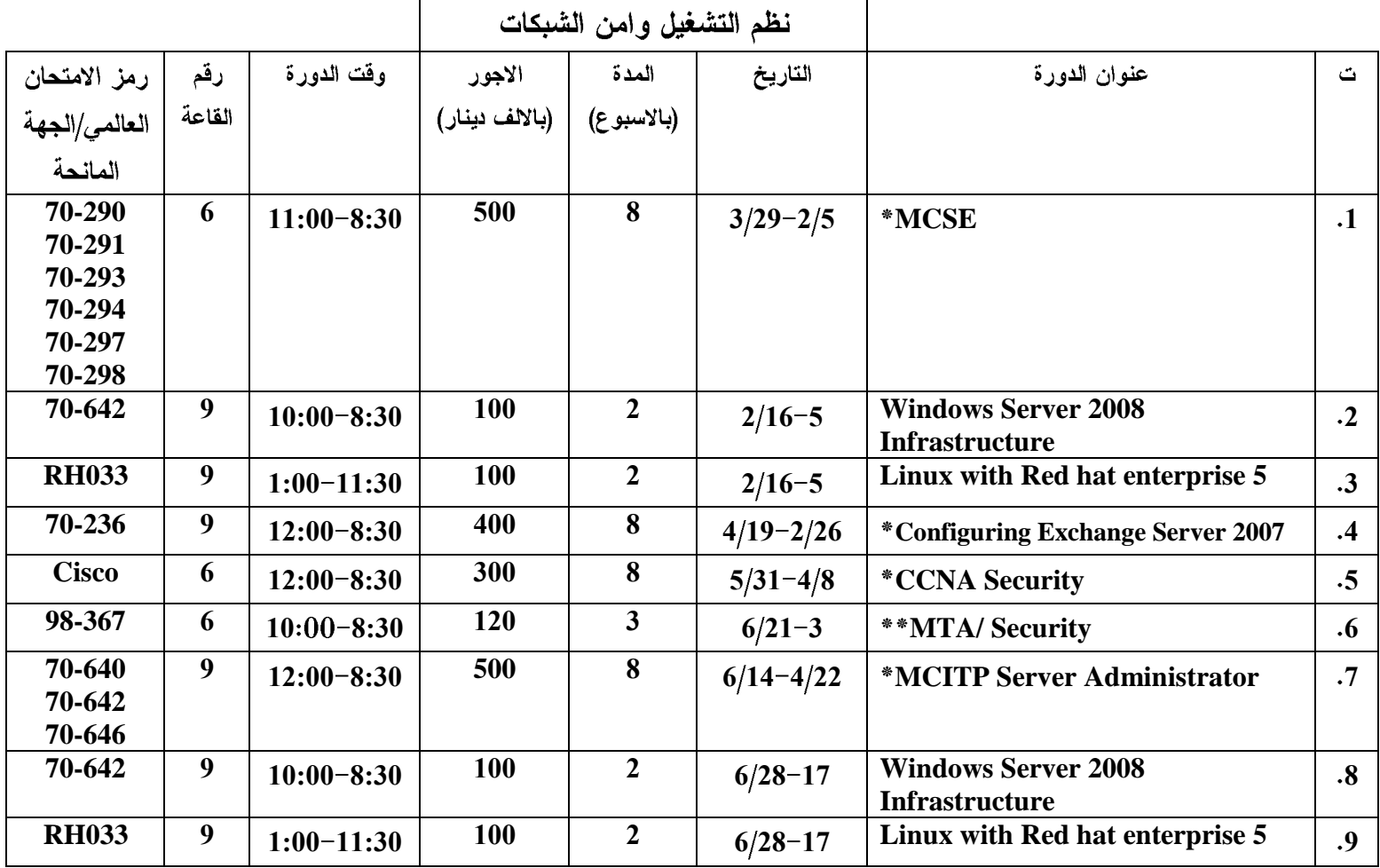

\* يكون الدوام في هذا الدورات للايام (الاحد ، الثلاثاء ، الخميس) من كل اسبو ع

\*\* تمنح من قبل شركة سيرتي بورت العالمية

يشترط للمشارك بدورة CCNA Security ان نكون لديه معلومات كافية عن ( راونرات شركة سيسكو ) ، علما بأن اجور هذه الدورة المذكورة اعلاه نشمل الامتحان المباشر ومنح الشهادة العالمية .

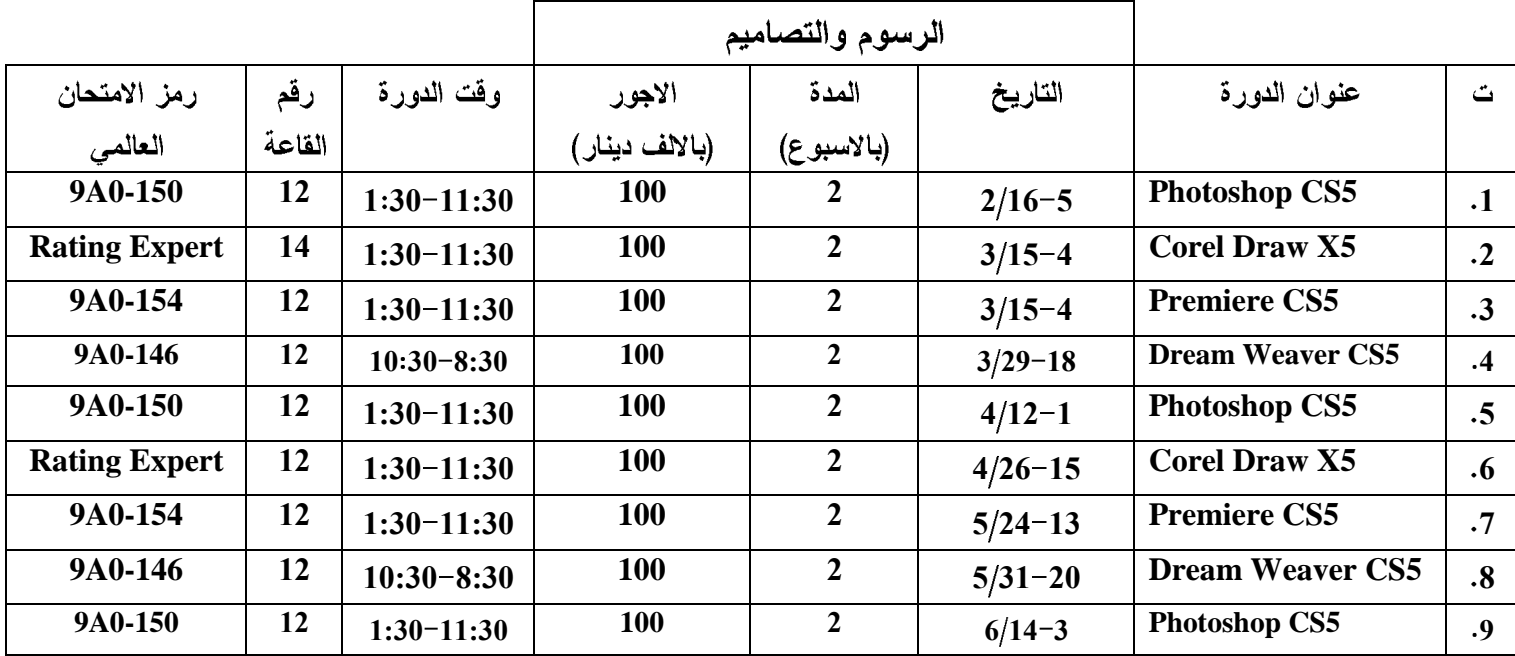

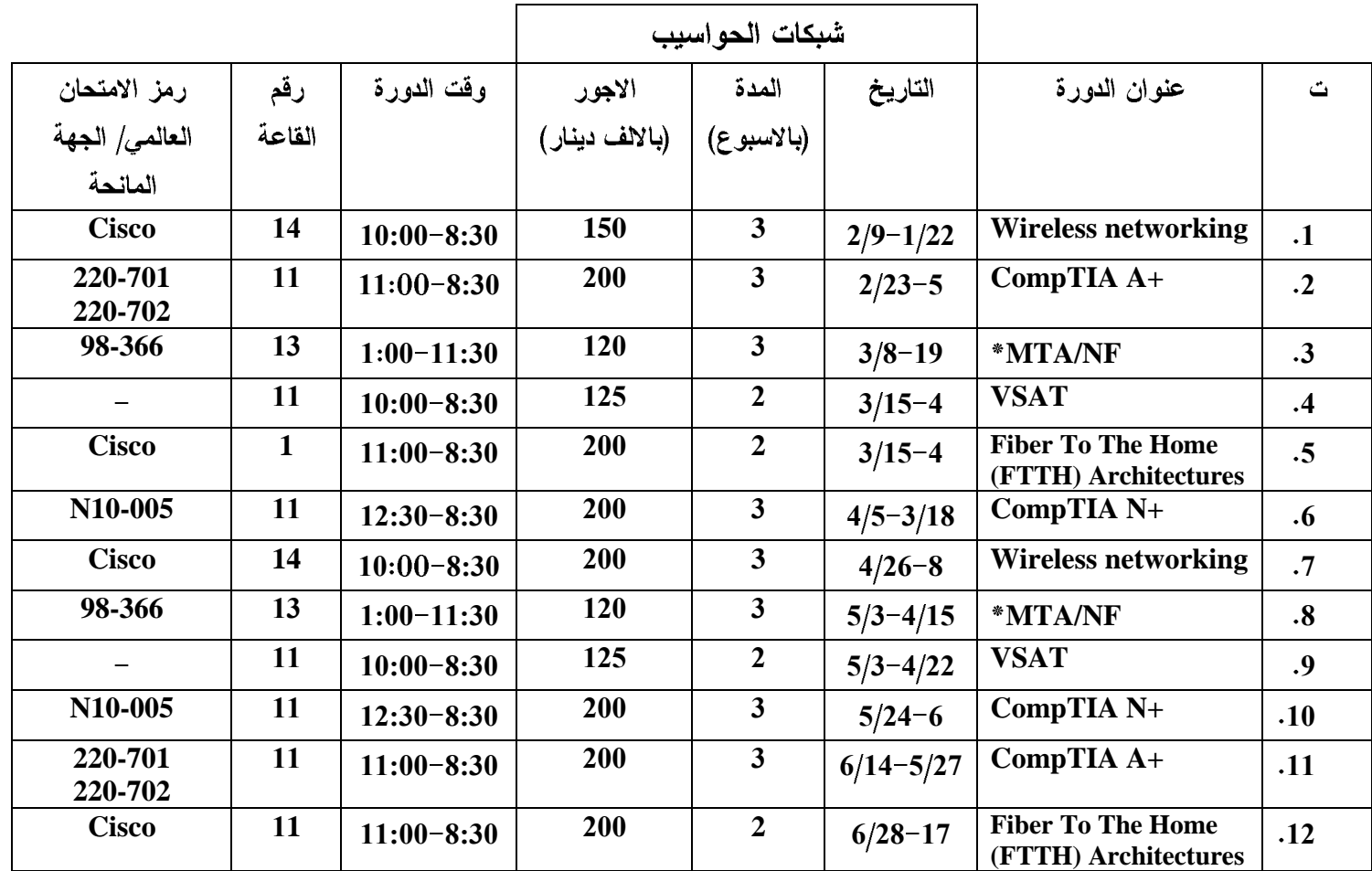

NF (Networking fundamentals)

\* تمنح من قبل شركة سيرتي بورت العالمية

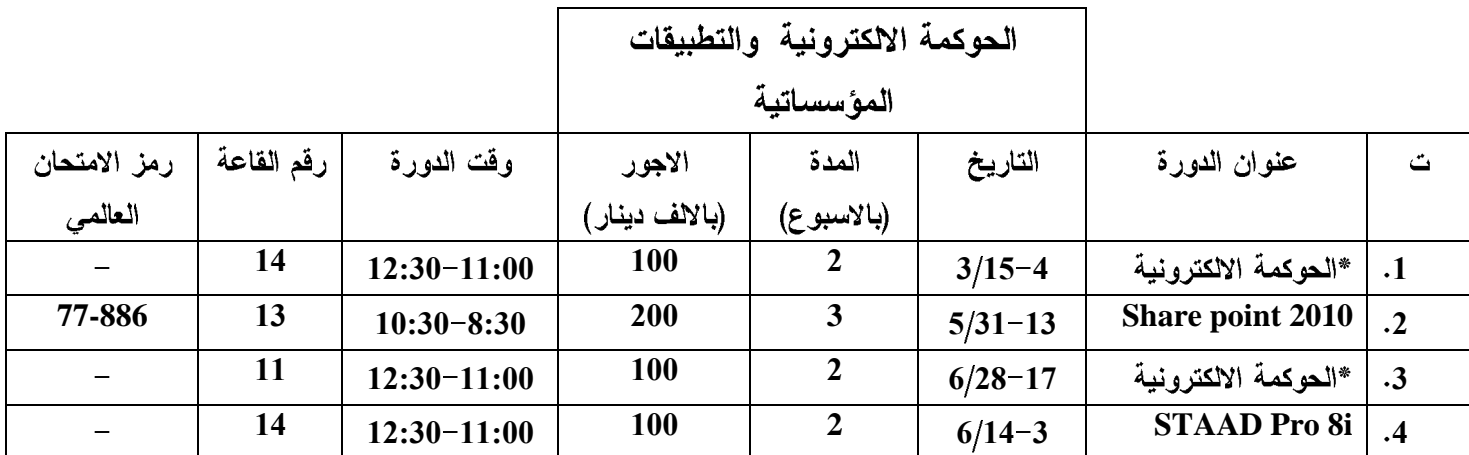

\* الاسبوع الاول من هذه الدورة يكون بالاتجاه الاداري للحوكمة الالكترونية اما الاسبوع الثاني سيكون بالاتجاه الهندسي

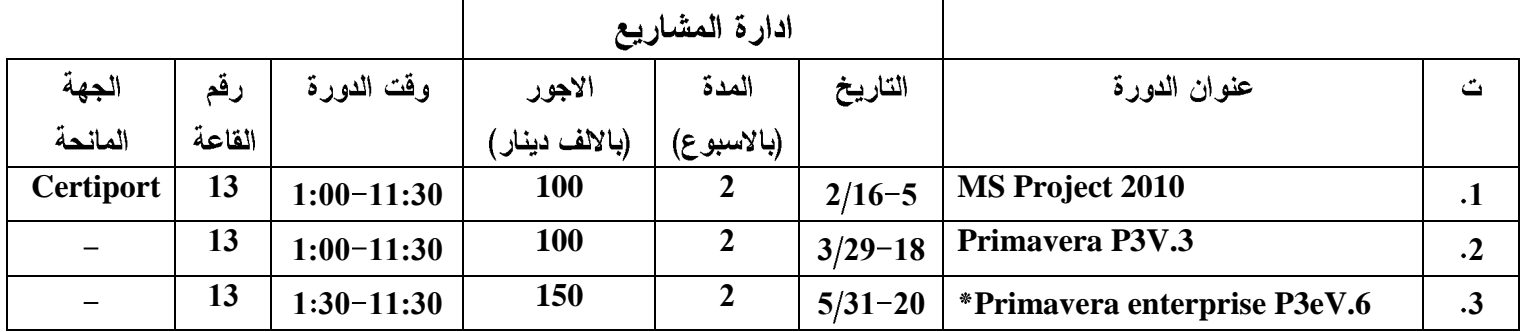

 **.** Primavera P<sup>3</sup> V.3

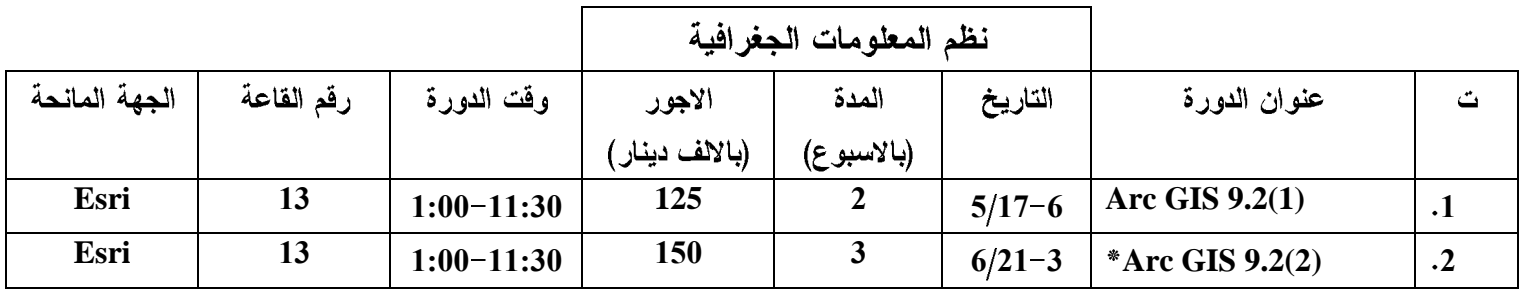

Building Geodatabase1, 3D Analyst, Spatial Analyst

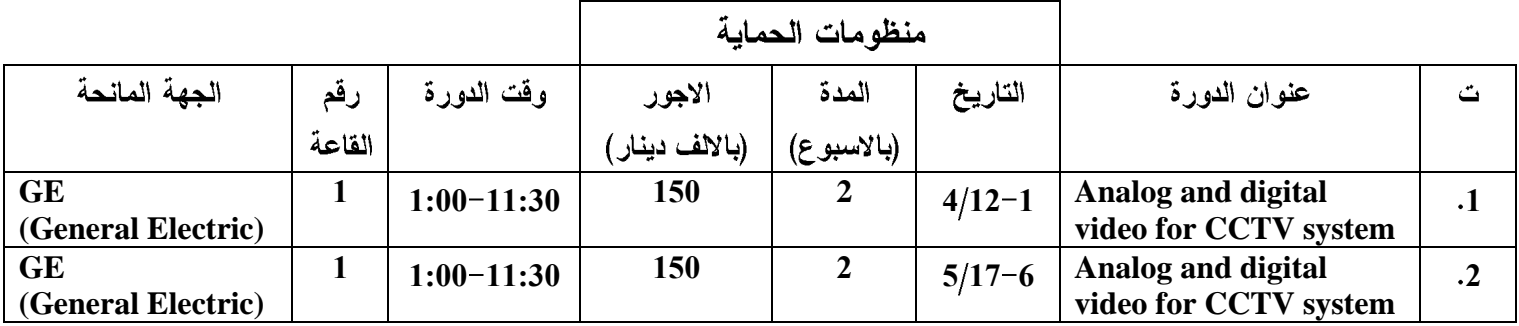

CCTV: (closed circuits TV)

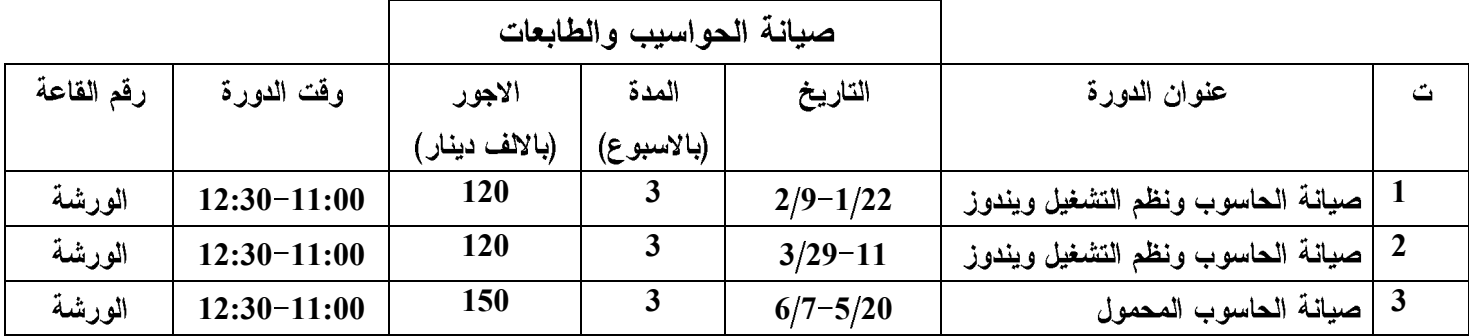

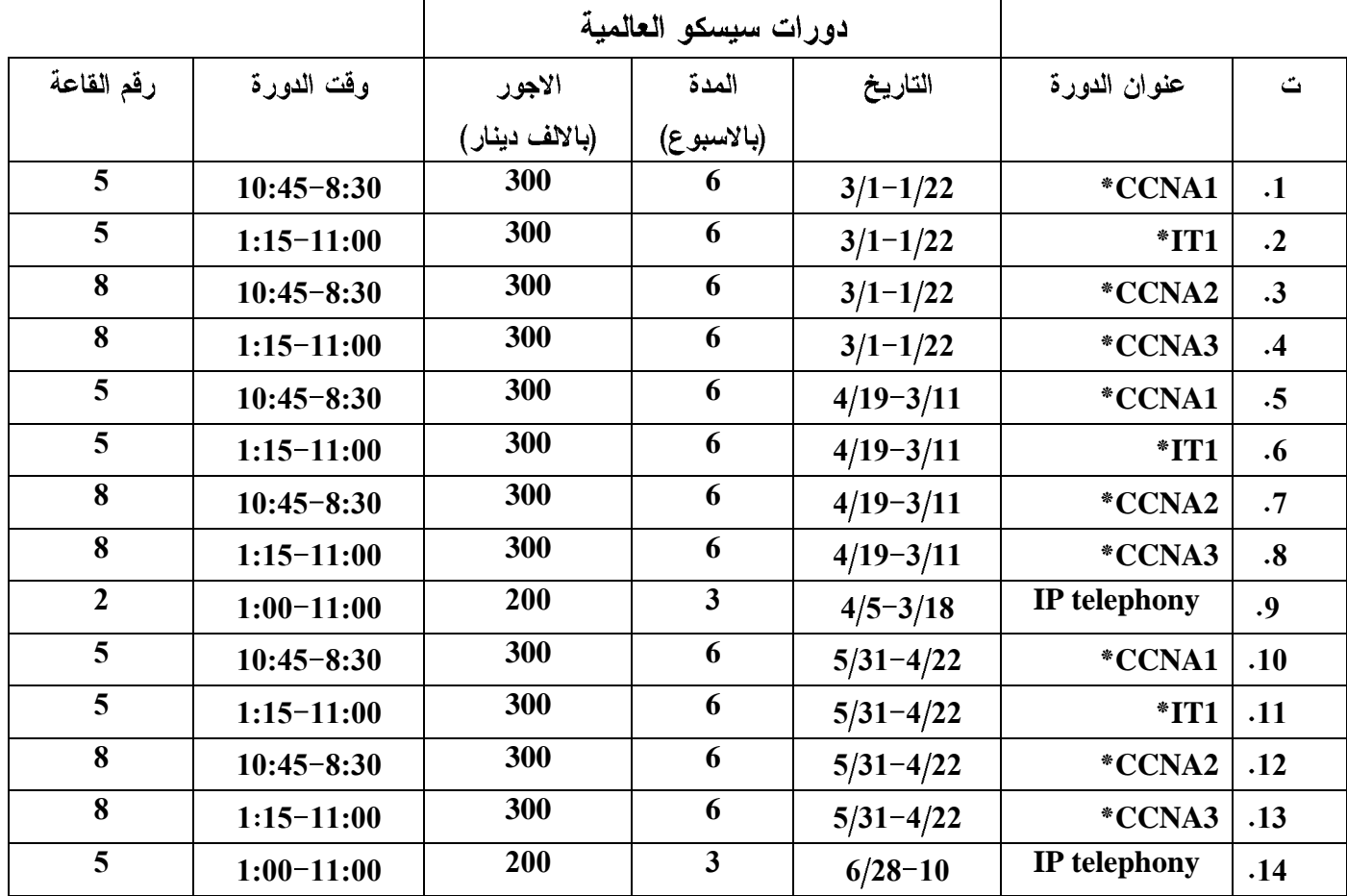

\* يكون الدوام في هذه الدورات للايام (الاحد ، الثلاثاء ، الخميس) من كل اسبو ع

ملاحظة : ان اجور دورات سيسكو العالمية تتضمن اجور التدريب اضافة لاجور الشهادة العالمية ماعدا دورة **IP** telephony

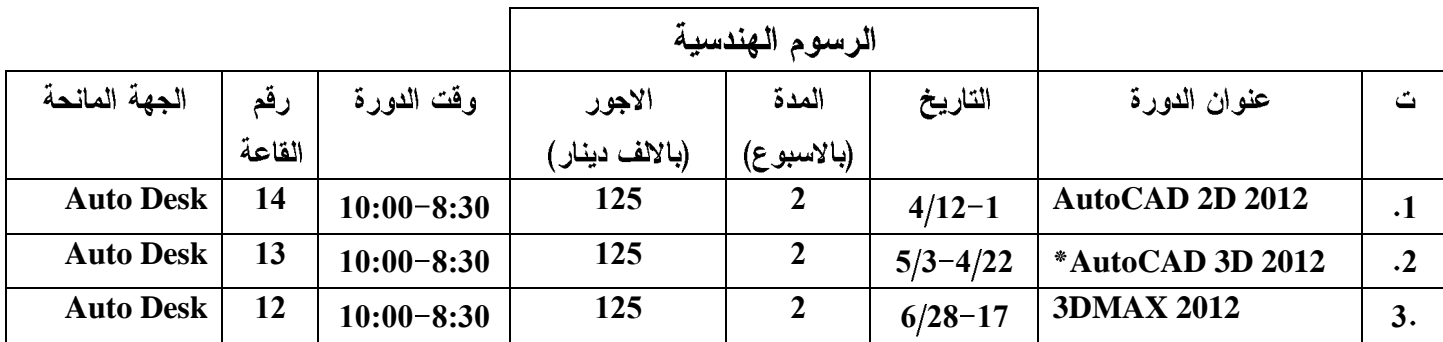

\*يشترط للمشارك في هذه الدورة ان يكون قد اكمل دورة AutoCAD 2D 2012

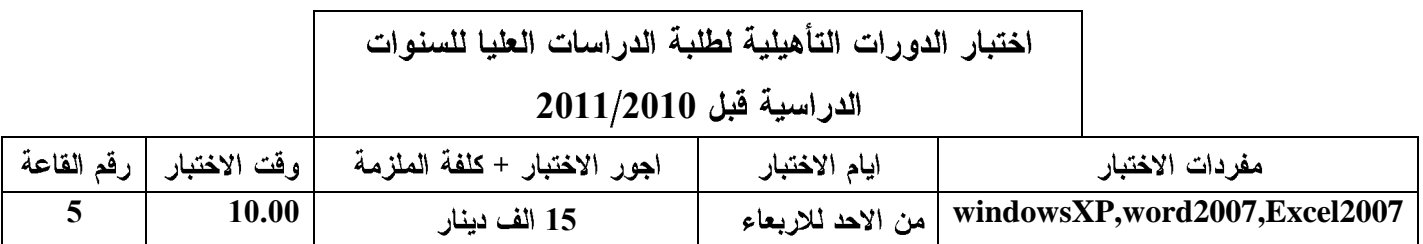

### **تعليمات ومالحظات عامة**

1) ان اجور الدورات المذكورة ضمن المنهج لاتتضمن اجور الامتحانات العالمية المذكورة ازاء كل دورة . 2) لايتم اعطاء المشترك الذي لم يسدد اجور الاشتراك كتاب انفكاك نهاية الدورة او شـهادة مشـاركة . 3) المركز مستعد لتنظيم اية دورة مسائية خارج المنهاج على ان يكون عدد المشاركين ثمانية اشـخاص فما فوق . 4) بالنسبة للقطاع الخاص بالامكان طلب المشاركة عن طريق البريد الالكتروني للمركز اما القطاع الحكومي فبأمكانهم ارسال نسخة من كتب الترشيح لمنتسبيهم عن طريق البريد الالكتروني على ان يرسل كتاب الترشيح اول يوم للدورة . 5) يصطحب المشارك في الدورات هوية حديثة ونافذة تحتوي على صورة شخصية حديثة . 6) يكون الدوام يومياً في الدورات ماعدا الجمعة والسبت . 7) يمكن ترشـيح أكثر من مشـارك واحد لنفس الدورة. 8) يزوِّد المشارك بعد اجتيازه الاختبار بشـهادة باللغتين العربية والانكليزية.

9) تشـتمل أجور الدورات على أجور الشـهادة أيضاً.

10) تُعنون صكوك المشاركة في الدورات الى <mark>*المكتب الاستشاري لنظم*</mark> <u>ا**لمعلوم***ات والحاسبات / جامعة بغداد***</u> على أن تدفع الاجور خلال الاسبوع الاول**</u> من الدورِه حسب تعليمات ديوان الرقابه الماليه ﴿ وسوف لن يسمح للمشارك باداء الامتحان في حالة عدم تسديد اجور الدورة ).

11) ان المكتب الاستشاري مستعد لتنظيم دورات خاصة خارج المنهاج المقرر حسب رغبة الجهات المستفيدة .

#### **االمتحانات للشهادات العالميه**

يعد مركز الحاسبه أحد المراكز الامتحانية العالميه لمؤسستمي Pearson و Prometric لكل الشيهادات فبي حقل تكنولوجيا المعلومات وعددها يتجاوز 2000 شـهادة ويمكن الاطلاع على هذه الشـهادات من خلال الرابط <u>*الشيهادات العالمية* </u> **[www.cc.uobaghdad.edu.iq](http://www.cc.uobaghdad.edu.iq/)** : لغًٕان ًف

9

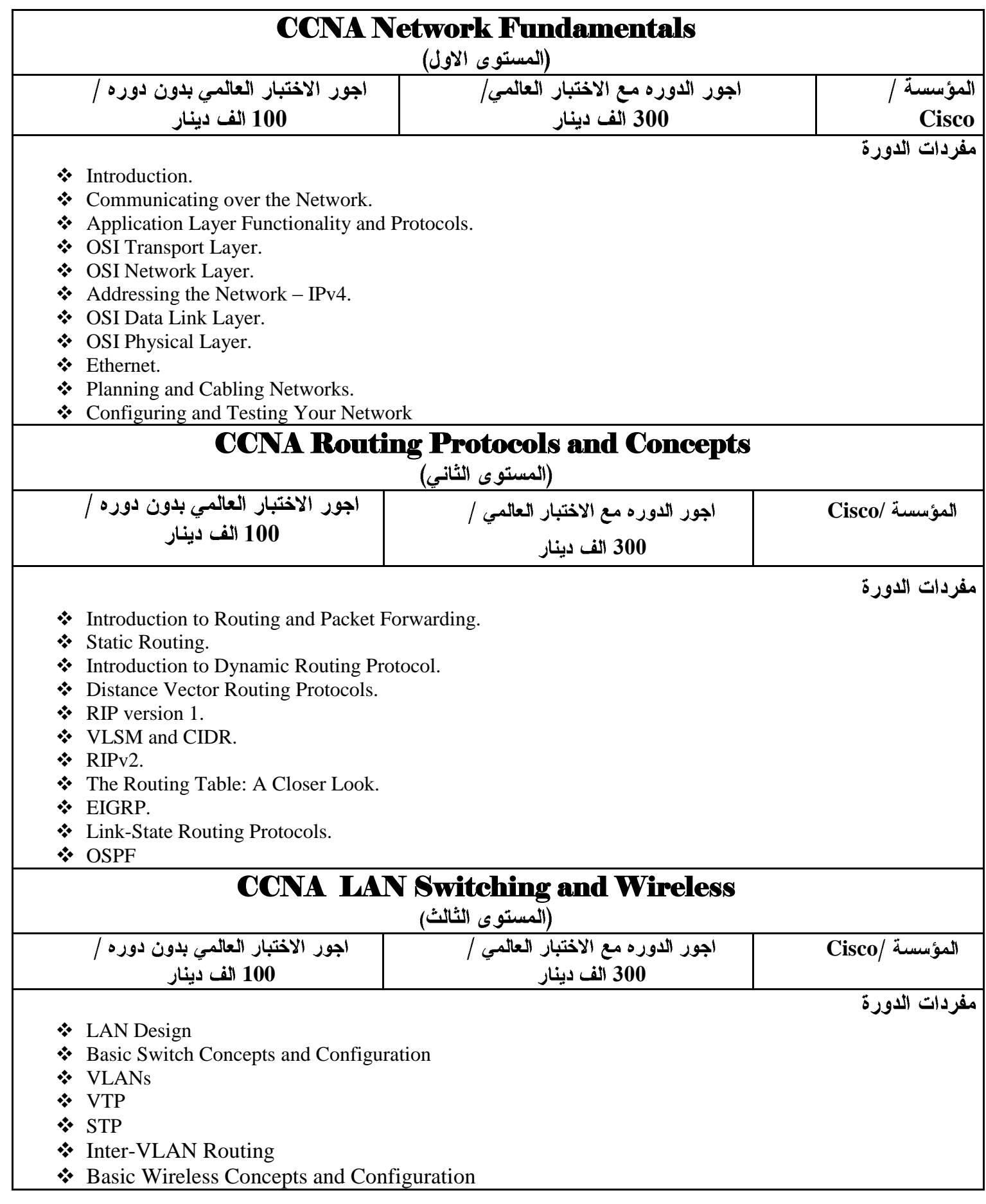

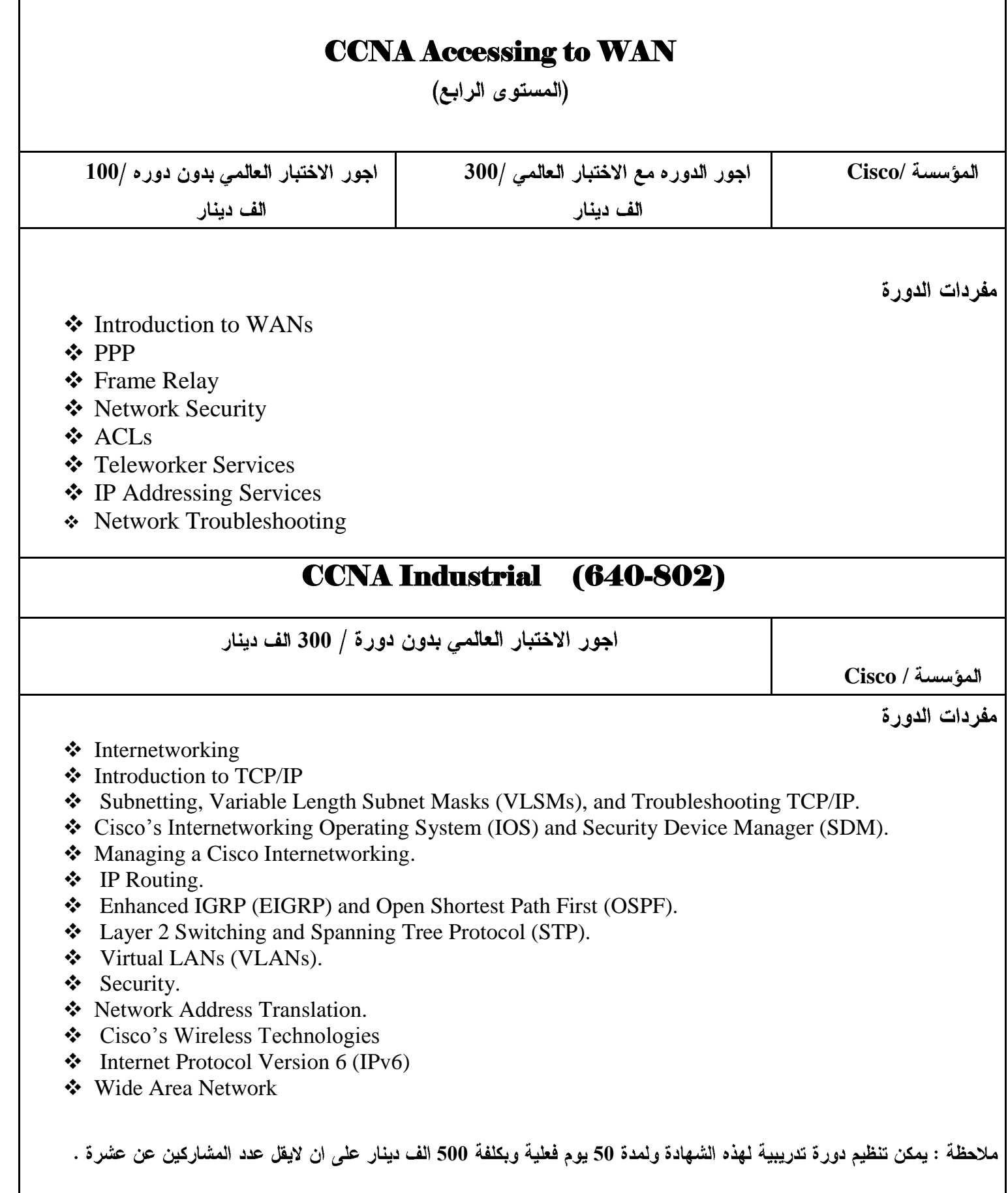

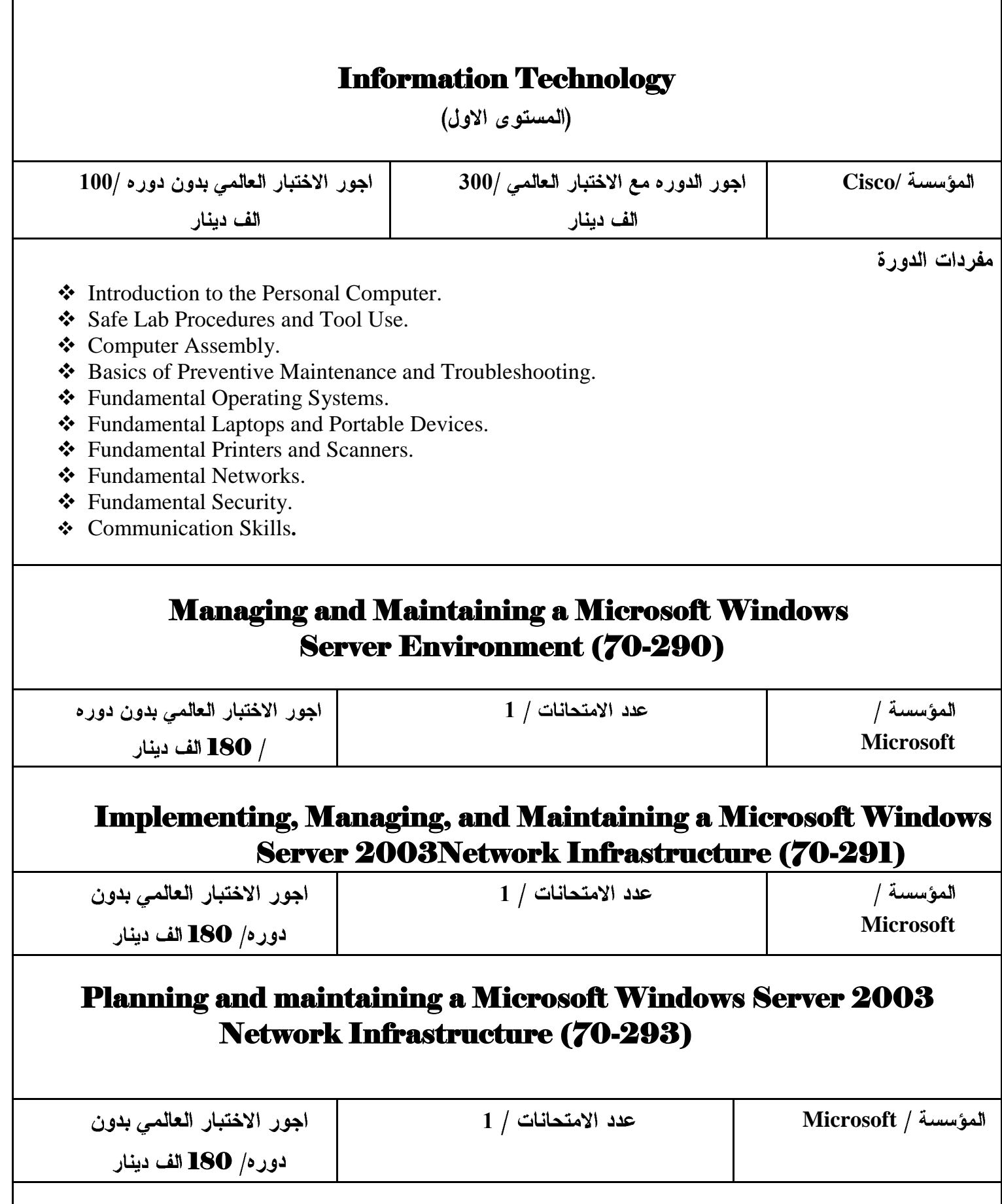

Ī

Ι

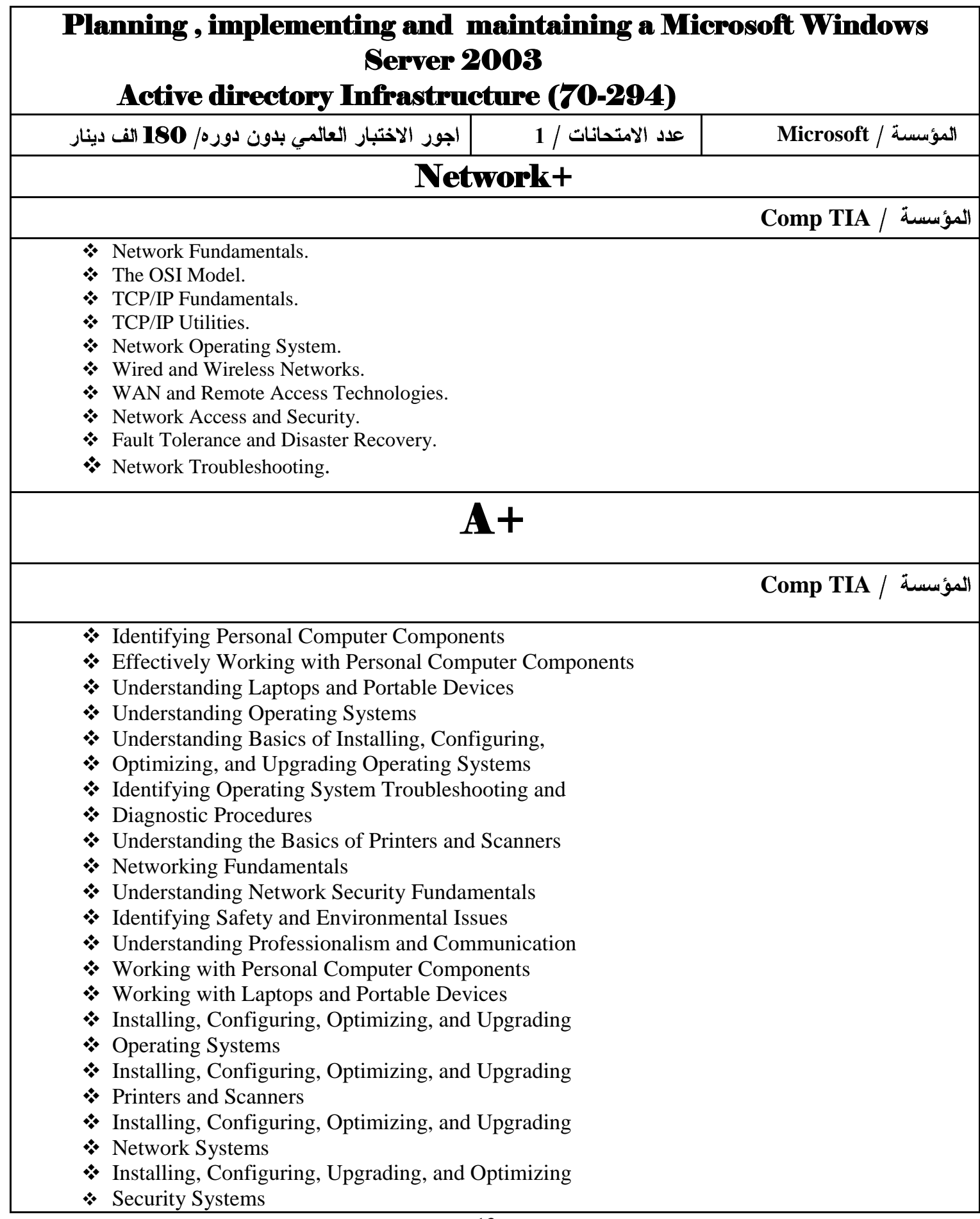

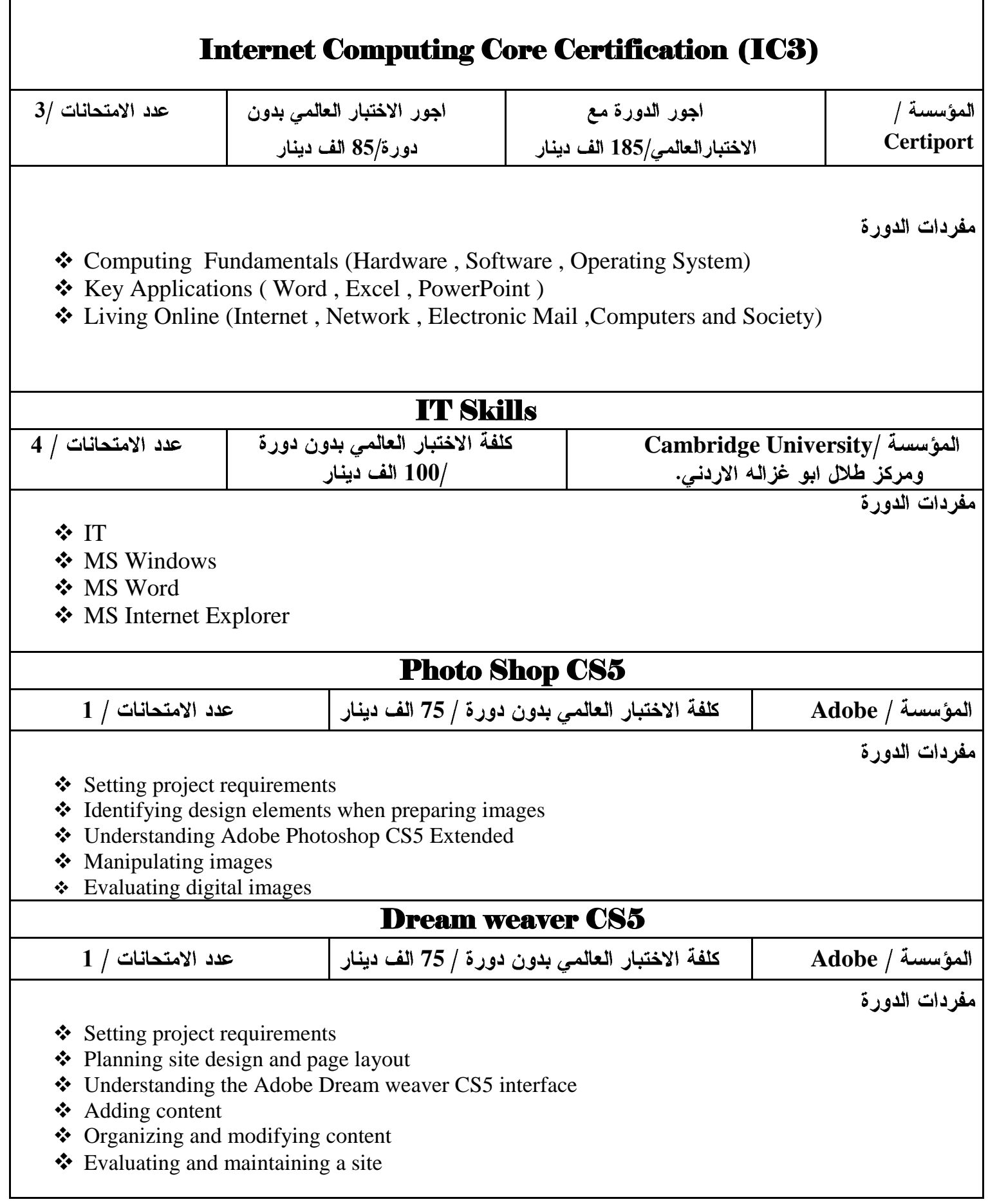

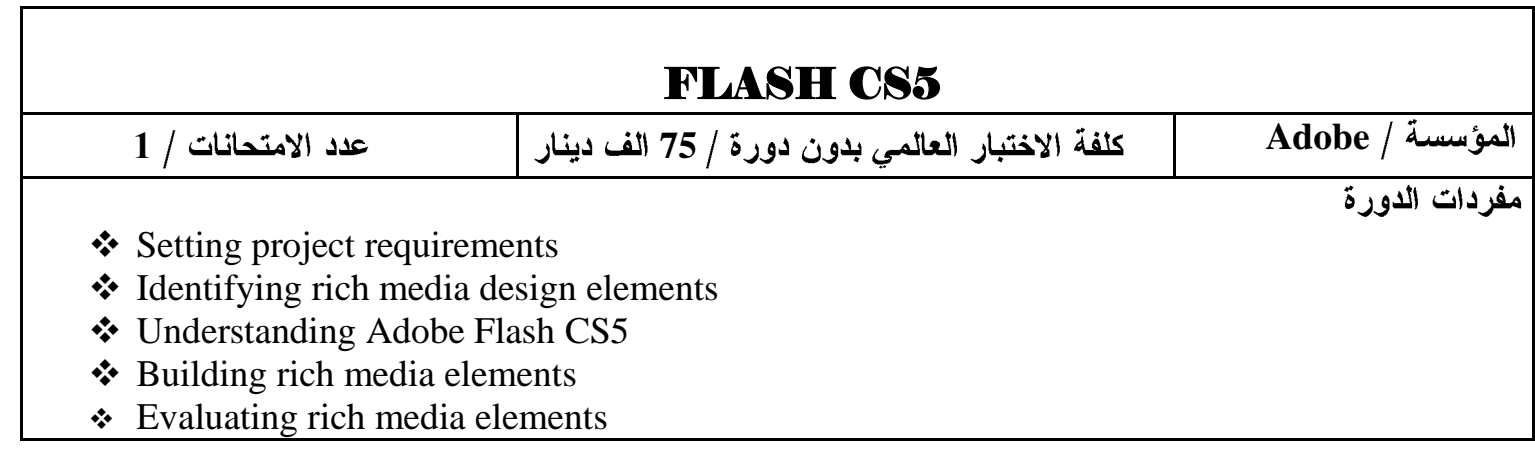

### **إستخدام التقانات الحديثة في التدريب والتعلين**

مفردات الدورة

ستخدام السبورات التفاعلية وأجهزة العرض الحديثة لإنشاء عروض تفاعلية (تطبيق عملي على كيفية استخدام  $1\,$ Smart Board, MIMIO Interactive, Touch TV and Touch Screen, Real Time Free Hand Scanner, UST Data Projector, ...)

2– استخدام التقانات الحديثة في اخذ آراء المستمعين والتصويت واجراء الاختبارات المؤتمته (تطبيق عملي على Voting Systems, Quiz Creator, Note pad,...

3- إعداد العروض والمحاضرات التفاعلية (تطبيق عملي على بعض البرامجيات) (.... Camtasia)

4– مختبرات الصوت ومختبرات اللغه والتصاميم الحديثة لقاعات الوسائط المتعدده (انواعها وطرق ربطها وعملها والمواصفات المثلي لها)

E-Learning, M-Learning, U-Learning, Virtual Learning, ...) 5

6— أجهزة قاعات الندوات الحديثه, أجهزة قاعات المؤتمرات, أجهزة الاعلان الحديثة المعتمده على الــ Bluetooth لبث الاعلانات وغير ها, الكامر ات الوثائقية